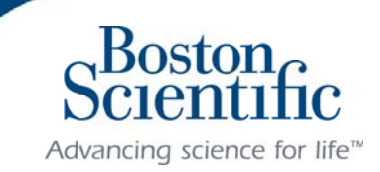

December 2014

## NEW COMMUNICATOR SET UP - MODEL 6280 and 6290

From time to time, Boston Scientific makes updates to the LATITUDE Communicator. Since your Communicator was manufactured, there is new information that the Communicator needs to download. This will happen when you set up your new model 6280/6290 Communicator for the first time.

The Communicator update will take about 20 minutes once you start the setup. You do not need to stay by the Communicator except at the end when you press the flashing white Heart button to complete the setup. The table below shows what you will see.

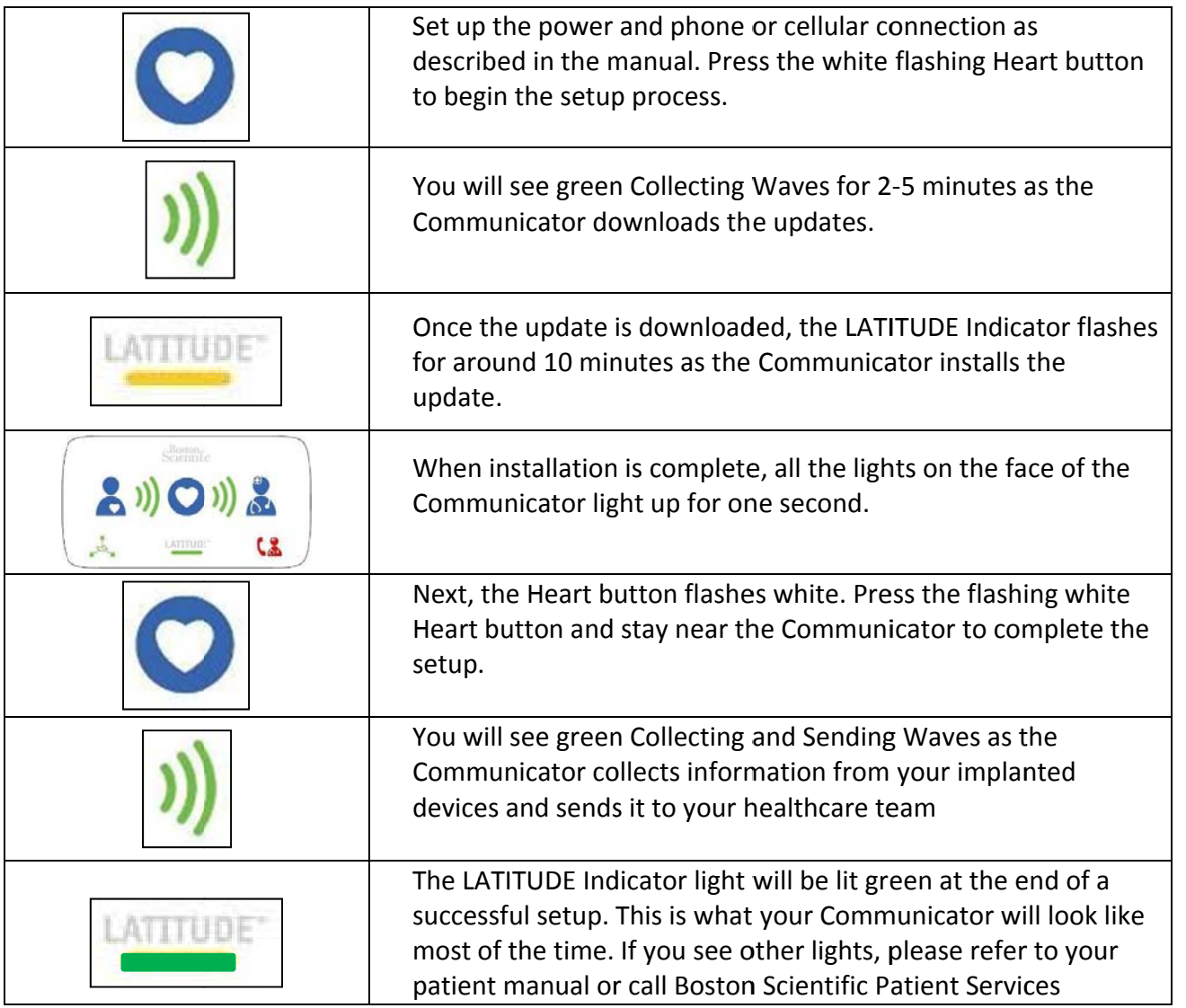

If you have any questions, please call Boston Scientific Patient Services at 1-866-484-3268